## 20. More Complicated Classes

Topics:

 Example: The class **Fraction** Operator Overloading Class Invariants Example: The class **SimpleDate** Class Variables **deepcopy**

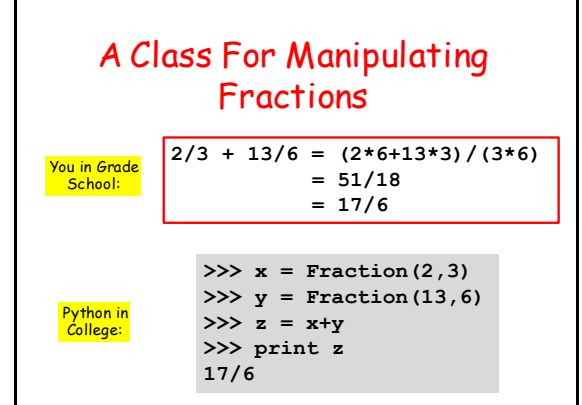

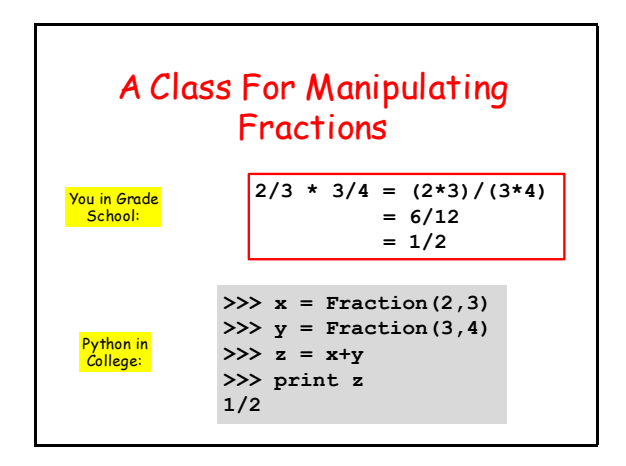

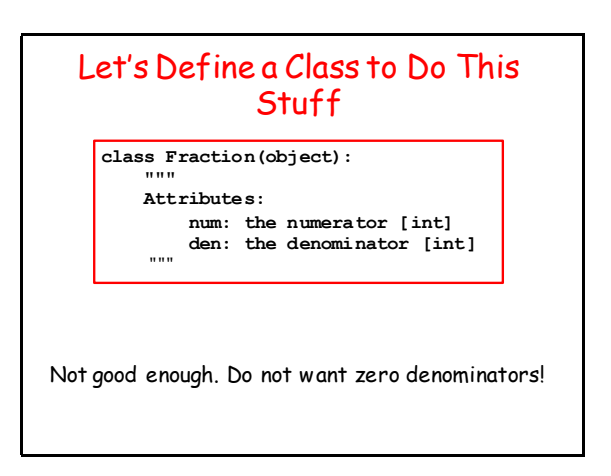

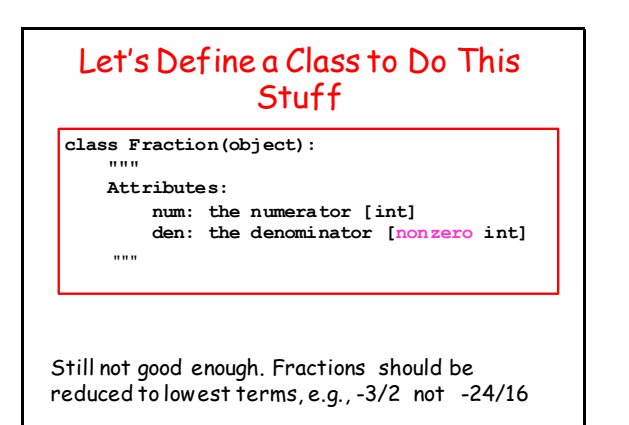

#### A Note About Greatest Common Divisors

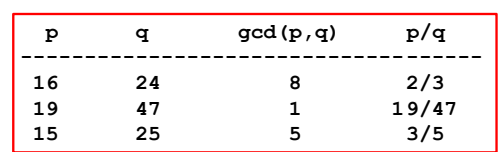

Reducing a fraction to lowest terms involves finding the gcd of the numerator and denominator and dividing.

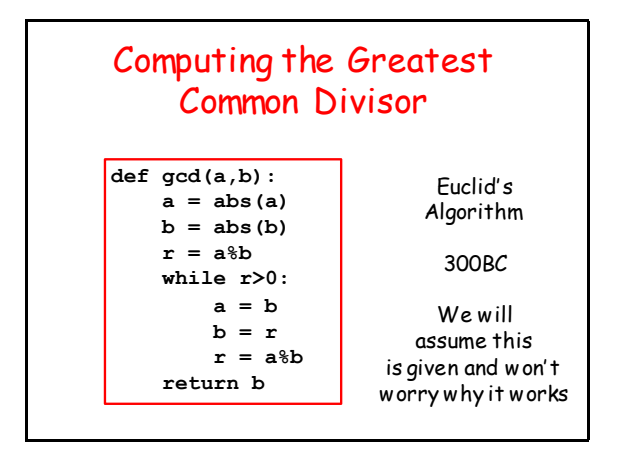

## Back to the Class Definition

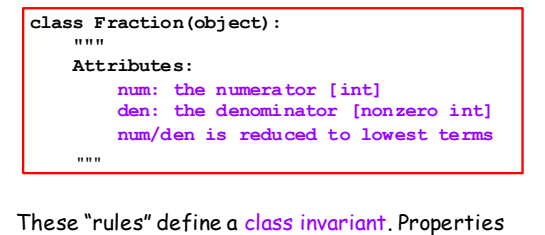

that all **Fraction** objects obey.

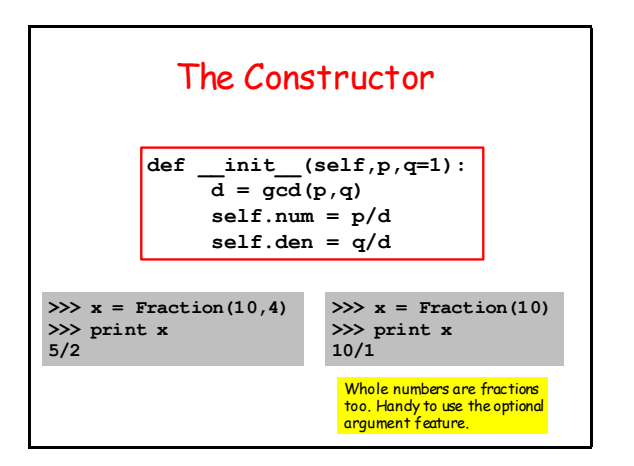

## Let's Look at the Methods Defined in the Class **Fraction**

Informal synopsis:

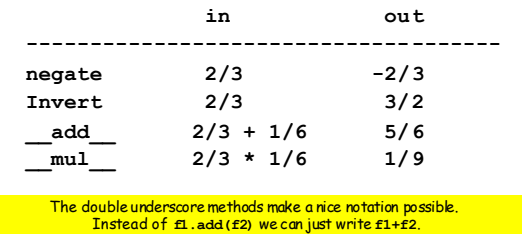

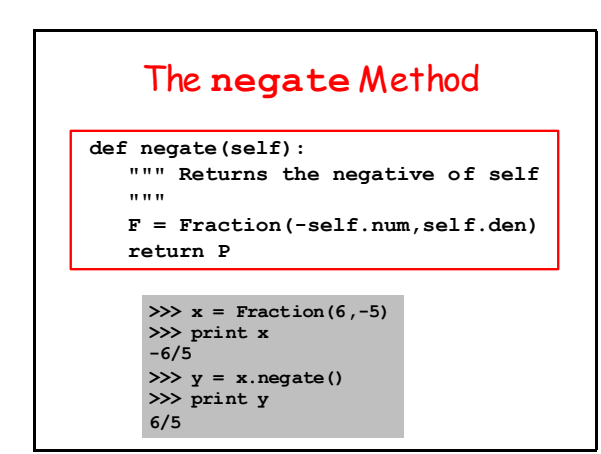

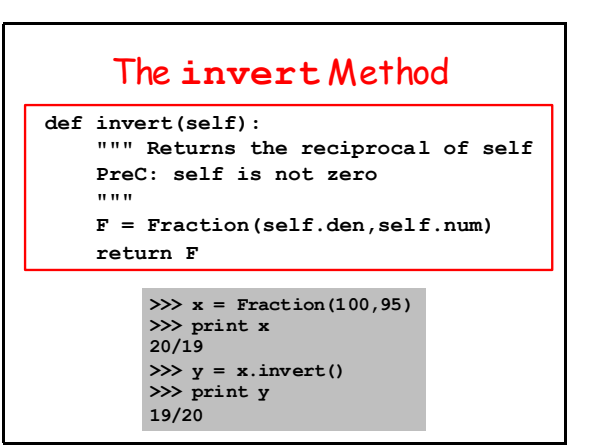

#### Consider Addition

 $s = 'dogs' + 'and' + 'cats'$ **x = 100 + 200 + 300 y = 1.2 + 3.4 + 5.6**

What "+" signals depends on the operands. Python figures it out. We say that the "+" operation is overloaded.

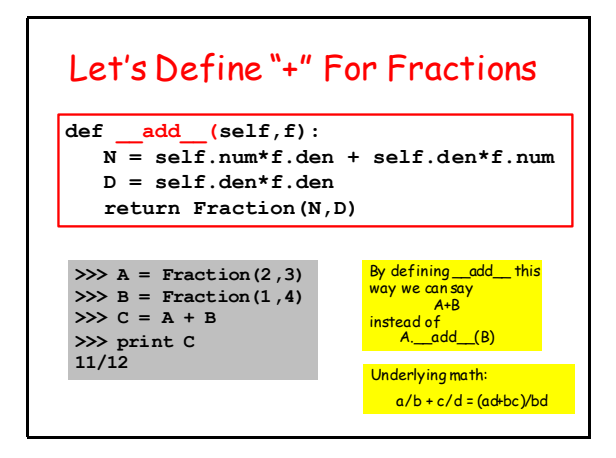

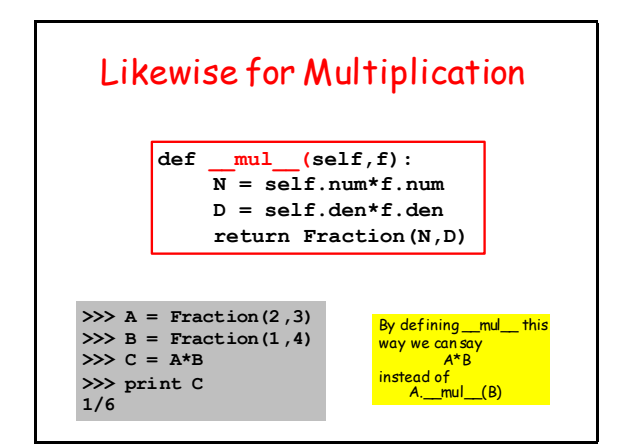

## Would Like Some Flexibility

Sometimes we would like to add an integer to a fraction:

$$
2/3 + 5 = 17/3
$$

To make this happen Python needs to know the type of the operands, i.e., "who is to the right of the "+" and who is to the left of the "+"?

## Using the Built-In Boolean-Valued Function **isinstance**

**>>> x = 3/2 >>> isinstance(x,Fraction) False >>> y = Fraction(3,2) >>> isinstance(y,Fraction) True**

Feed **isinstance** it the "mystery" object and a class and it will tell you if the object is an instance of the class.

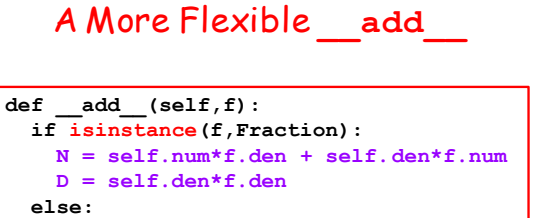

 **N = self.num + self.den\*f D = self.den return Fraction(N,D)**

If f is a Fraction, use  $(a/b + c/d) = (ad + bc)/(bd)$ 

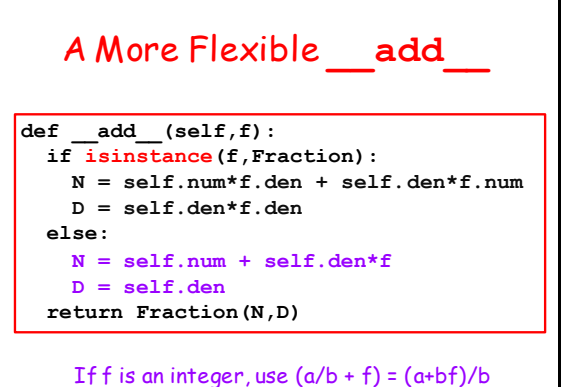

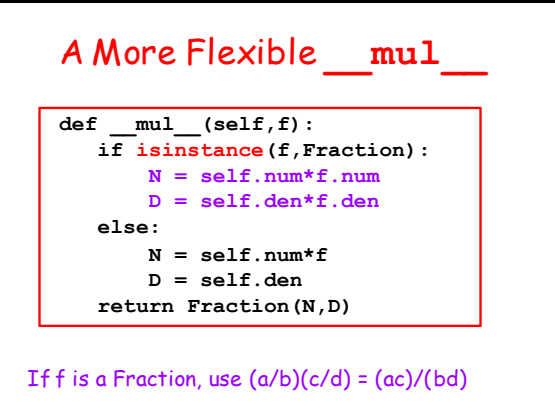

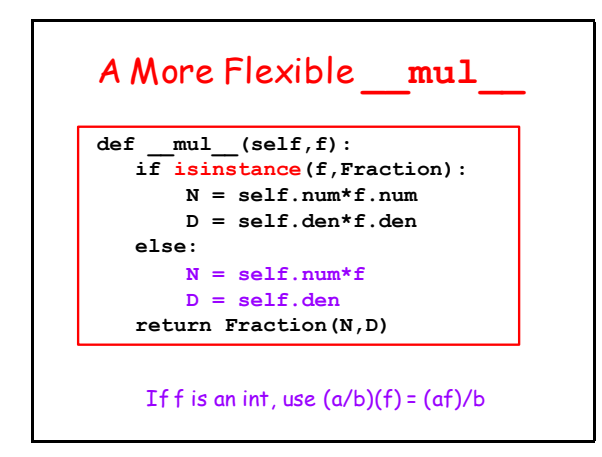

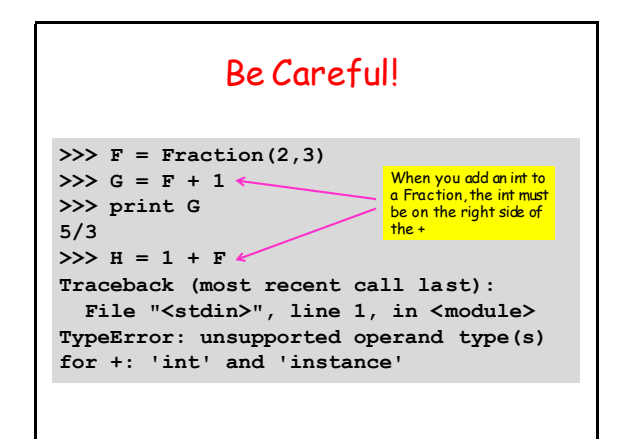

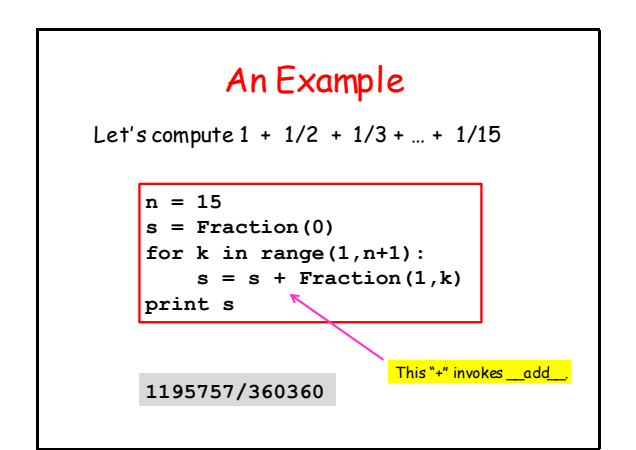

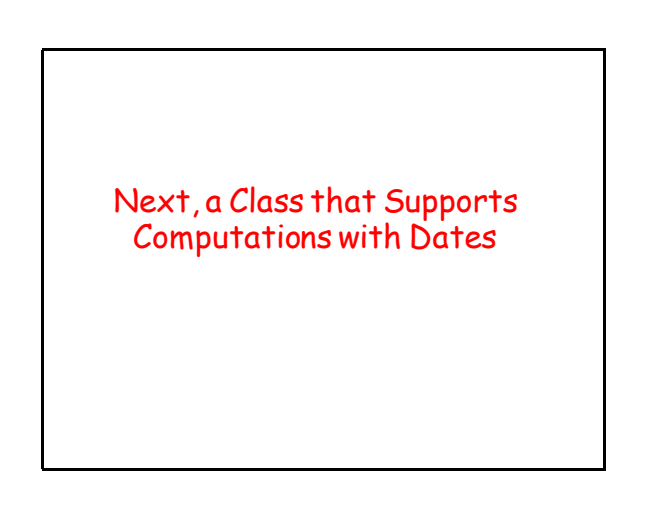

#### If Today is July 4, 1776, then What is Tomorrow's Date?

**>>> D = SimpleDate('7/4/1776') >>> print D July 4, 1776 >>> E = D.Tomorrow() >>> print E July 5, 1776**

#### The Check is in the Mail and will Arrive in 1000 Days

**>>> D = SimpleDate('1/1/2016') >>> A = D+1000 >>> print A September 27, 2018**

### How Many Days from Pearl Harbor to 9/11?

**>>> D1 = SimpleDate('9/11/2001') >>> D2 = SimpleDate('12/7/1941') >>> NumDays = D1-D2 >>> print NumDays 21828**

### Class Variables

To pull this off, it will be handy to have a "class variable" that houses information that figures in date-related computations…

**nDays =[0,31,28,31,30,31,30,31,31,30,31,30,31]**

# The Attributes

**class SimpleDate(object): """ Attributes: m: index of month [int] d: the day [int] y: the year [int] m, d, and y identify a valid date. """**

#### The Leap Year Problem **def isLeapYear(self): """ Returns True if and only if self encodes a date that part of a leap year. """ thisWay** =  $((y \nless 100) > 0)$  and  $y \nless 4 == 0)$  **thatWay = ((y%100==0) and (y%400==0)) return thisWay or thatWay** An integer y is a leap year if it is not a century year and is divisible by 4 or if is a century year and is divisible by 400.

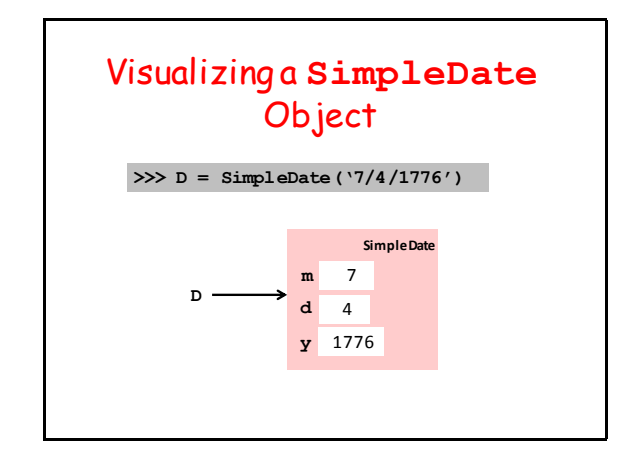

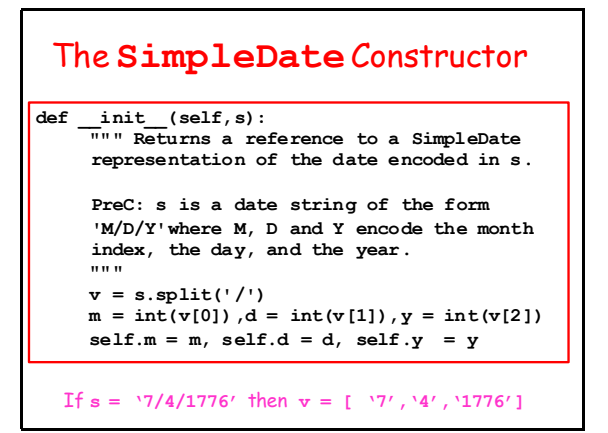

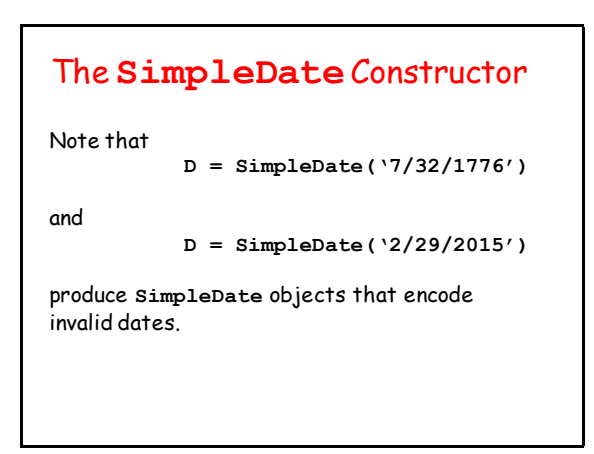

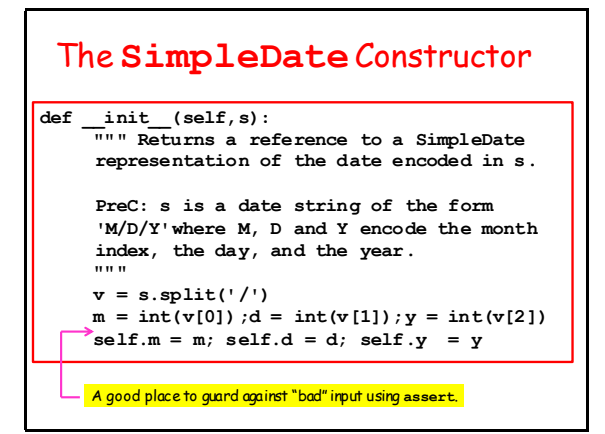

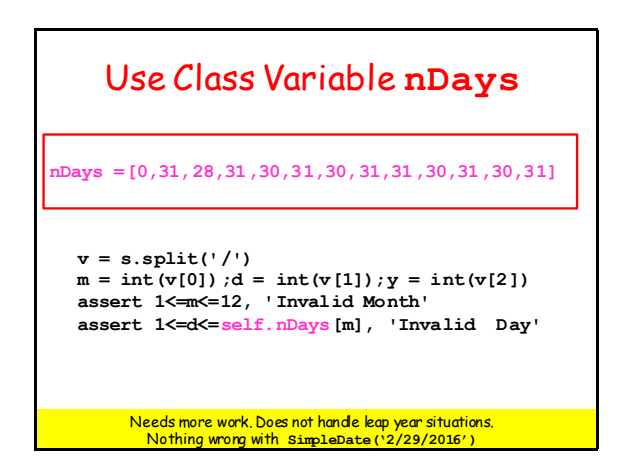

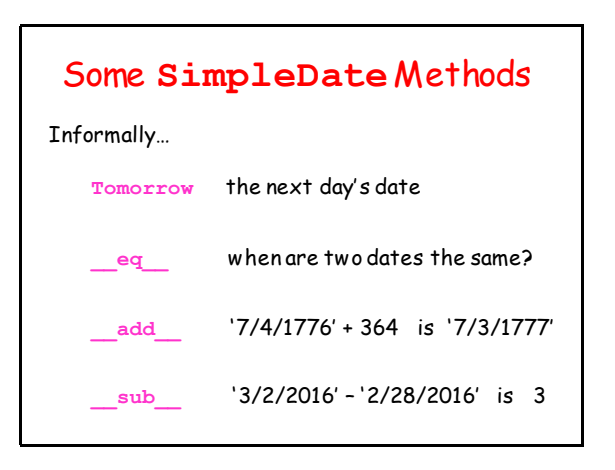

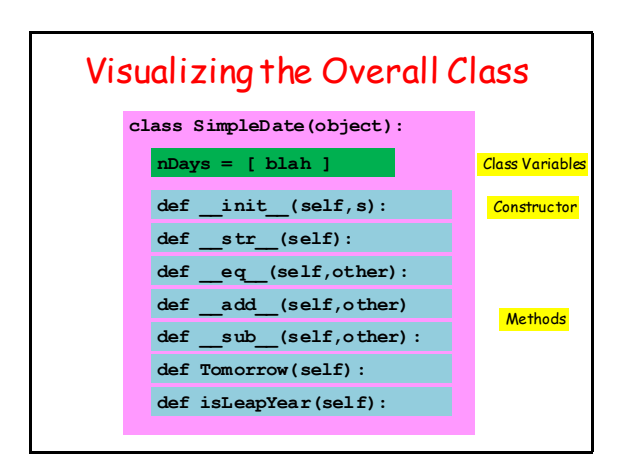

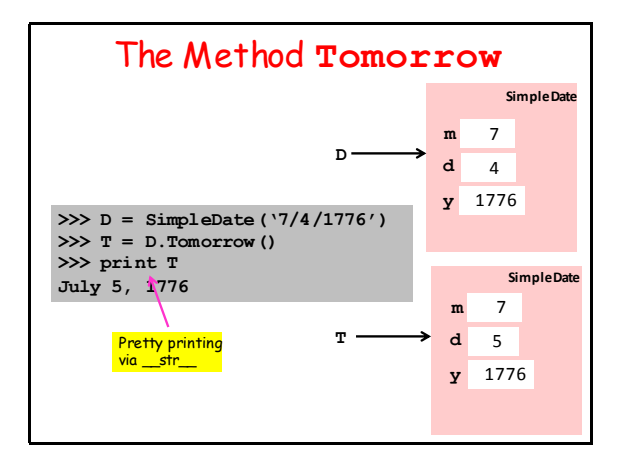

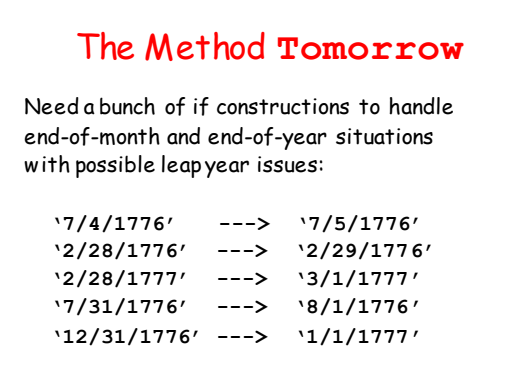

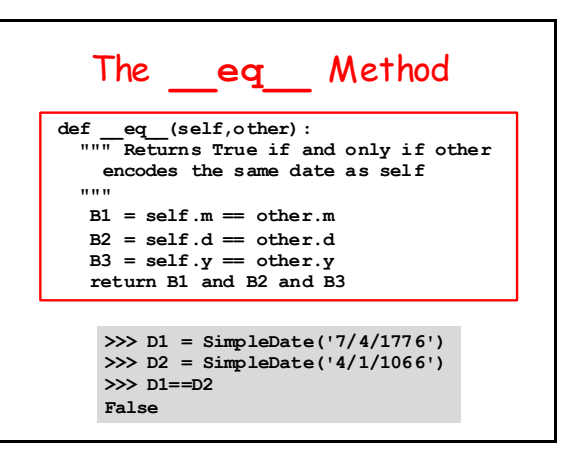

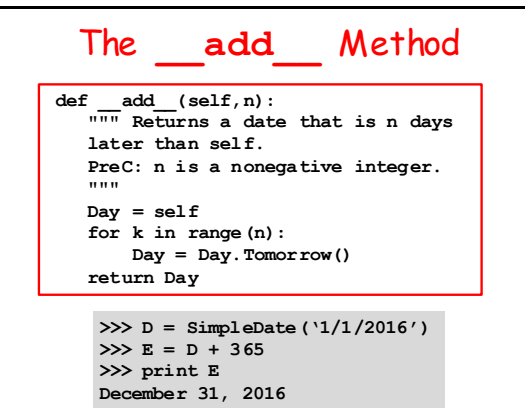

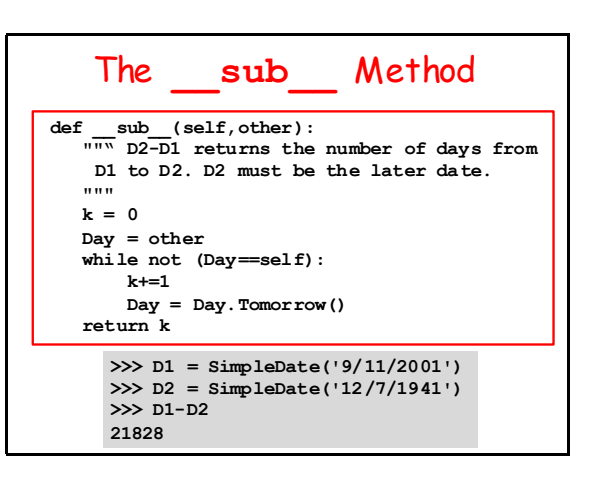

## Referencing a Class Variable

```
def Tomorrow(self):
        m = self.m d = self.d
         y = self.y
         Last = self.nDays[m]
         if isLeapYear(y) and m==2:
               Last+=1
     <b>: :: : : :
nDays =[0,31,28,31,30,31,30,31,31,30,31,30,31]
```
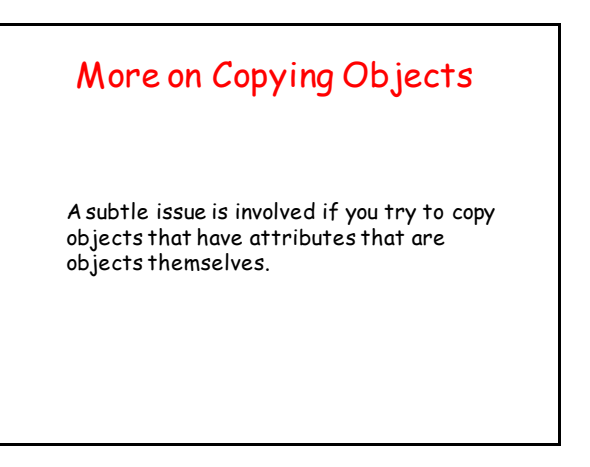

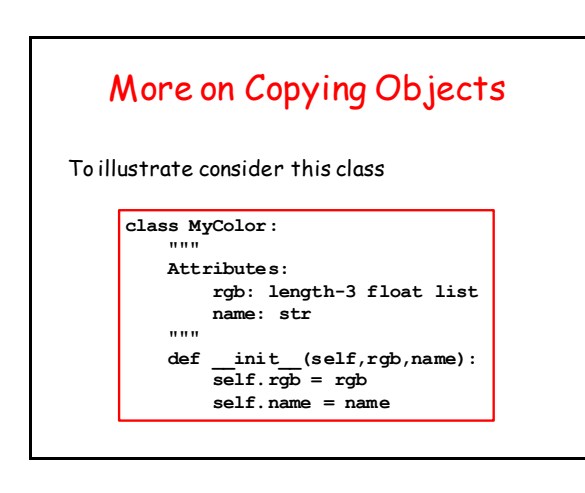

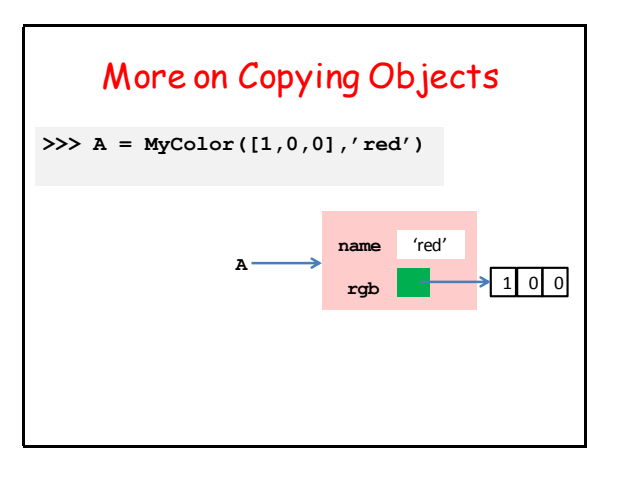

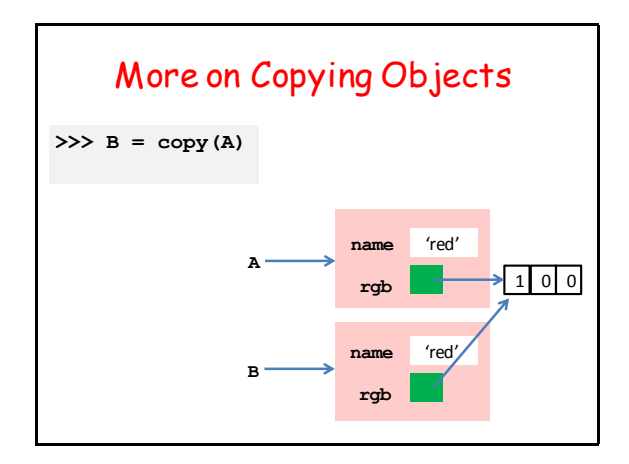

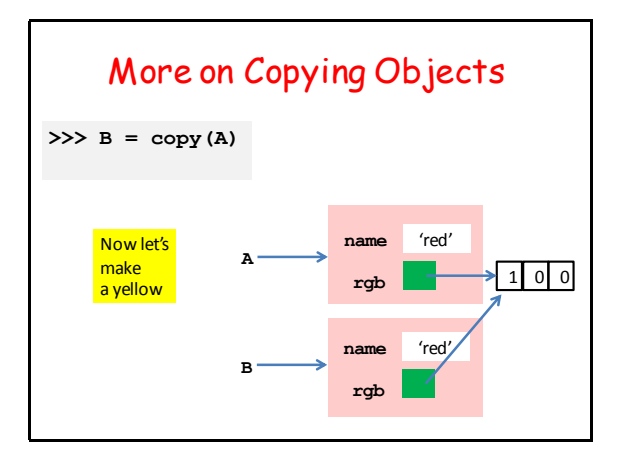

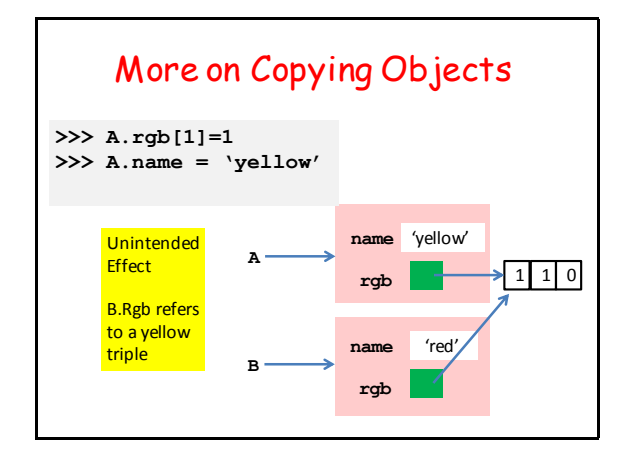

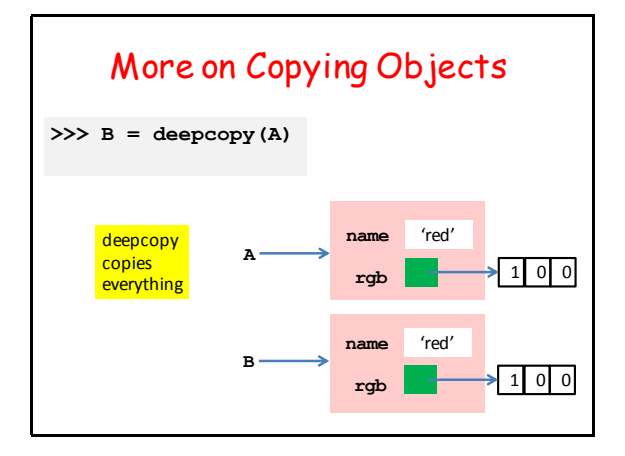